## **COMMENT ME CONNECTER À MON COMPTE ? FREE STATE**

**@**

## **PENSEZ À VOUS MUNIR DE VOS CODES IMPRIMÉS SUR LE COURRIER**

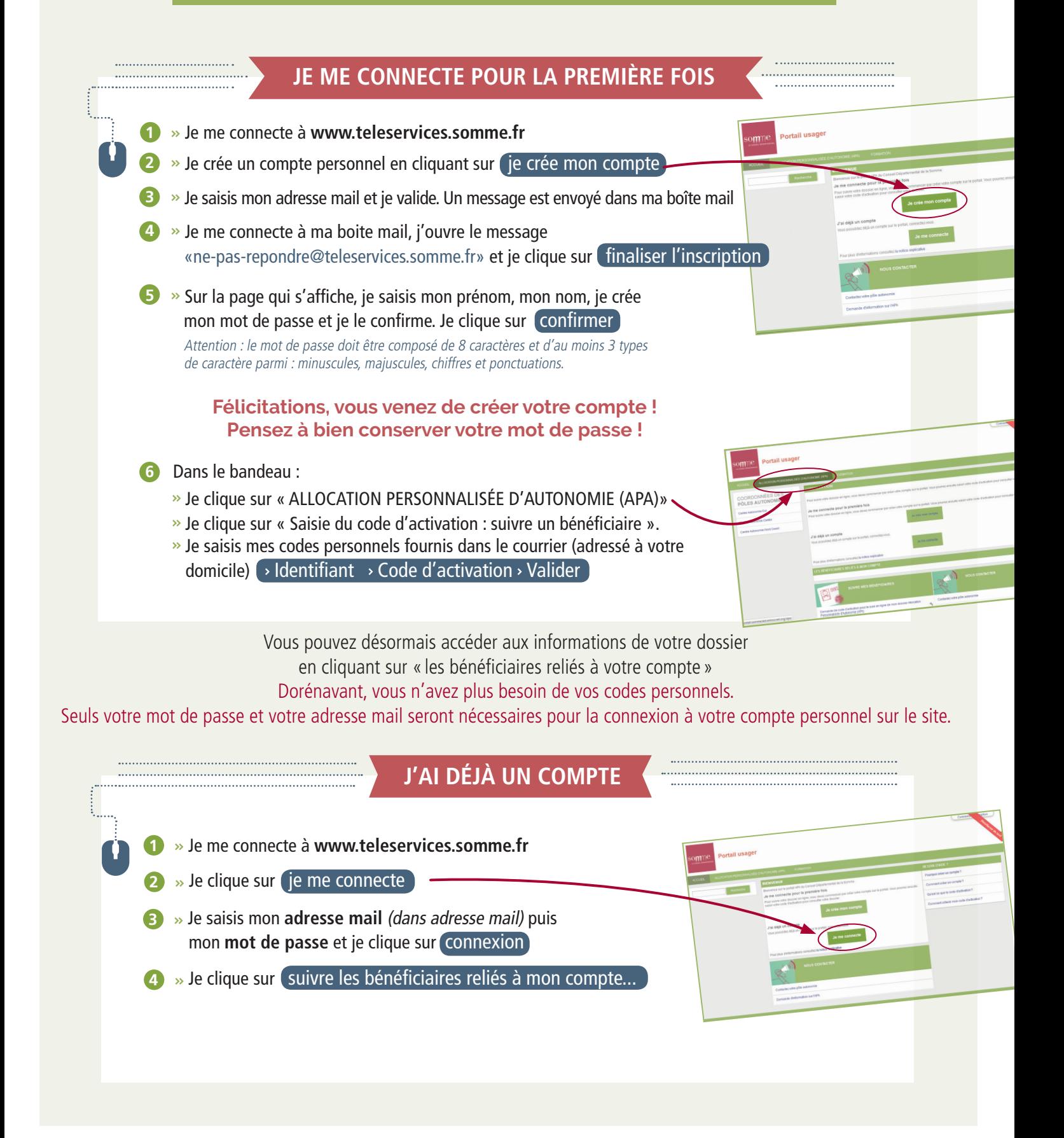